Student
Self-Service
Is FREE
& Easy!

Did you know you can get up-to-date information on your enrollment and student loans online, in one place and at NO CHARGE? With Student Self-Service, you can! It's simple to use and free. You can even print enrollment verification certificates whenever you want. No more special trips to the registrar's office.

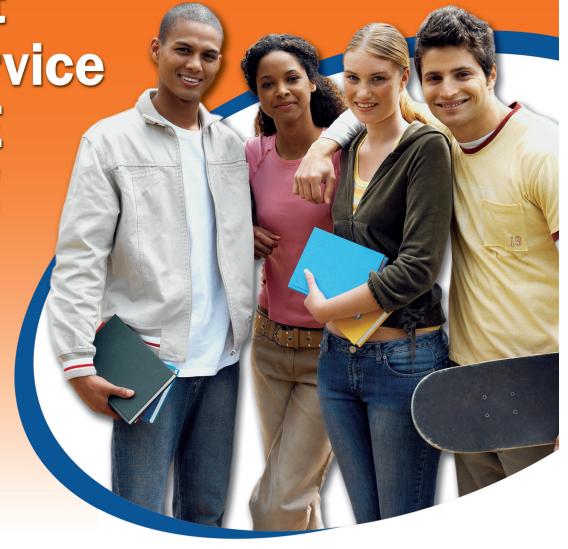

## Look at what you can do with Student Self-Service!

- Print enrollment verification certificates for health insurers and other organizations
- View your enrollment history
- View the proofs of enrollment sent on your behalf to student service providers
- Get a list of your student loan holders
- Find out when deferment notices were sent to your student lenders
- Order a transcript or view the status of previous transcript requests

## **How to Access FREE Student Self-Service:**

- Log onto to your My SUNY Orange account with your username and password
- 2. Select Banner College Information on the left hand side
- 3. Select the "Student" Tab
- 4. Select the "Student Records" Link
- 5. Select the "Obtain Enrollment Verification" Link

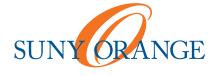